**Генератор видеопотоков высокой четкости**

TARAKAN **Модель:**

**Инструкция по эксплуатации**

## **Важные указания по безопасности**

1. Прочитайте указания.

- 2. Соблюдайте данным указаниям.
- 3. Обратите внимание на все предупреждения.
- 4. Следуйте всем указаниям.
- 5. Не используйте этот прибор около воды.
- 6. Проводите очистку только сухой тканью.

7. Не блокируйте вентиляционные отверстия устройства. Установите устройство в соответствии с указаниями производителя.

8. Не устанавливайте устройство рядом с источниками тепла, такими как радиаторы, противостарители, плиты, или рядом с другой аппаратурой (включая усилители), излучающей тепло.

9. Не препятствуйте безопасности полярной или заземленной вилки. В полярной вилке есть два контакта разной ширины. В заземленной вилке есть два контакта и третий заземляющий зубец. Широкий контакт или третий зубец предназначены для Вашей безопасности. Если установленный зубец не подходит к Вашей розетке, проконсультируйтесь с электриком по поводу замены устаревшей розетки.

10. Оградите шнур питания от того, чтобы по нему ходили или от защемления, особенно около вилки, электророзетки и места, откуда он выходит из аппаратуры.

11. Используйте подсоединения/ комплектующие, определенные производителем.

12. Перемещайте аппарат только с помощью специальной тележки, подставки, кронштейна, или стола, определенного производителем, или продаваемого вместе с аппаратом. Будьте осторожны при использовании тележки для предотвращения сбоя соединений в аппаратуре из-за опрокидывания.

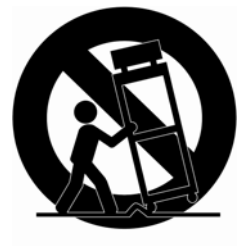

13. Отсоединяйте аппаратуру от сети во время грозы или в случае долговременного простоя.

14. За обслуживанием обращайтесь к квалифицированному обслуживающему персоналу. Аппаратура нуждается в обслуживании при наличии какого-либо повреждения, такого как повреждение шнура питания или вилки, проникновение внутрь жидкости или каких-либо посторонних объектов, при воздействии на аппаратуру дождя или влаги, при отсутствии нормального режима работы или при падении с высоты.

### **ПРЕДУПРЕЖДЕНИЕ**

ЧТОБЫ УМЕНЬШИТЬ РИСК ВОЗГОРАНИЯ ИЛИ КОРОТКОГО ЗАМЫКАНИЯ, ОГРАДИТЕ ДАННУЮ АППАРАТУРУ ОТ ВОЗДЕЙСТВИЯ ДОЖДЯ ИЛИ ВЛАГИ. НЕ ВСТАВЛЯЙТЕ КАКИЕ-ЛИБО МЕТАЛЛИЧЕСКИЕ ПРЕДМЕТЫ ЧЕРЕЗ ВЕНТИЛЯЦИОННЫЕ РЕШЕТКИ ИЛИ ДРУГИЕ ОТВЕРСТИЯ В ОБОРУДОВАНИИ.

Аппаратура не должна быть подвержена воздействию конденсата или брызгам, также на аппаратуру нельзя ставить никаких предметов с жидкостями, таких как вазы.

## **ОСТОРОЖНО**

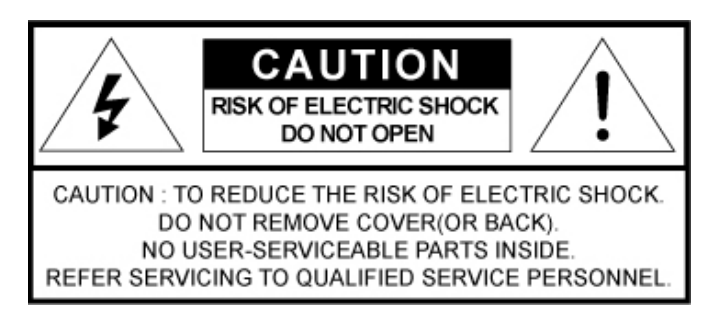

### **ОБЪЯСНЕНИЕ ГРАФИЧЕСКИХ СИМВОЛОВ**

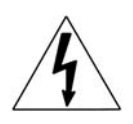

Вспышка молнии с символом стрелы внутри равностороннего треугольника предупреждает пользователя о присутствии "опасного напряжения" внутри корпуса, которое может быть достаточно значительным, чтобы представлять риск удара током.

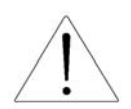

Восклицательный знак внутри равностороннего треугольника предупреждает пользователя о наличии важных действий и эксплуатационных указаний в литературе, приложенной к продукции.

## **Конструкция Класса** Ⅰ

Конструкция аппарата КЛАССАⅠ связана с выходом сетевой розетки с защитным заземлением.

### **Батареи**

Батареи (комплект батарей или уже установленные батареи) не должны подвергаться перегреву, например, под воздействием солнечных лучей, огня или чего-либо подобного.

### **Отключение устройства**

Отключите главную вилку от аппарата, если он не исправен. И пожалуйста, свяжитесь с мастером по ремонту по месту нахождения.

#### При использовании устройства за пределами США может быть применен код HAR, установленный утвержденной наемной организацией.

### **ОСТОРОЖНО**

Данные указания по обслуживанию предназначены для использования квалифицированным обслуживающим персоналом. Для уменьшения риска удара током не проводите какой-либо ремонт, кроме указанного в инструкции по эксплуатации, если Вы не компетентны в этом.

## Содержание

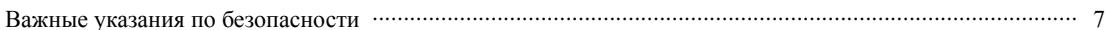

#### Раздел 1. Введение

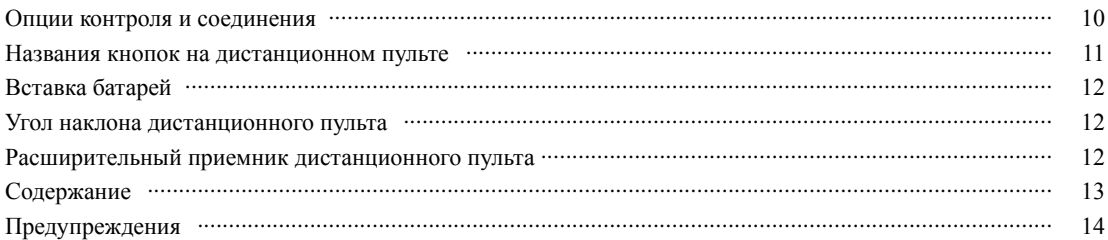

#### Разлел 2. Соелинения

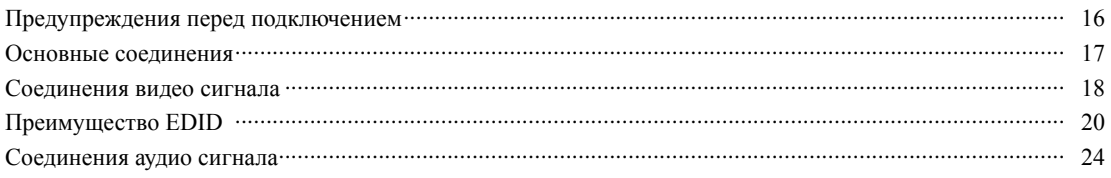

#### Раздел 3. Основные способы применения

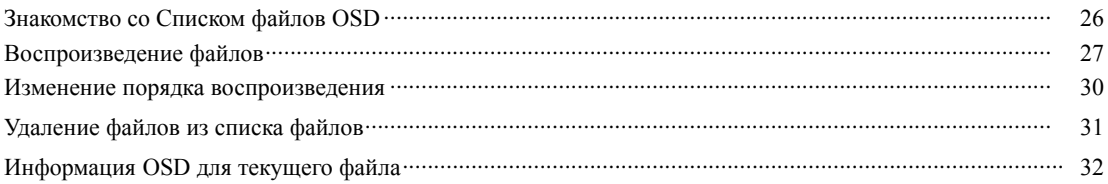

#### Раздел 4. Редактирование файлов

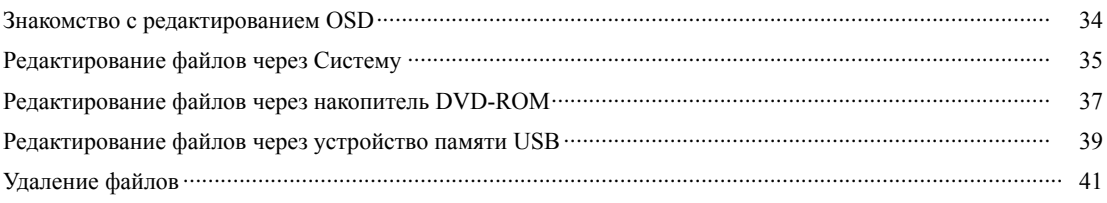

#### Раздел 5. Основные прикладные программы

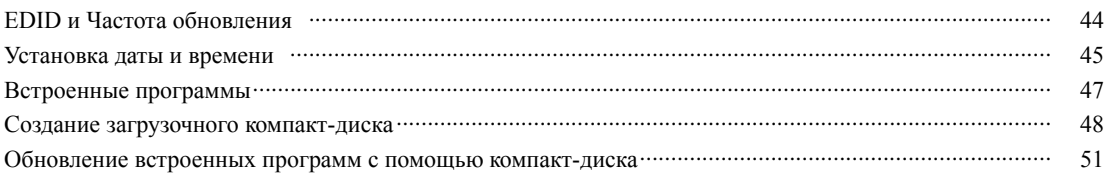

#### **Раздел 6. Приложение**

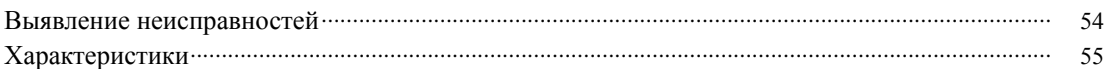

## Важные правила техники безопасности

Пожалуйста, внимательно прочитайте следующие рекомендуемые меры предосторожности.

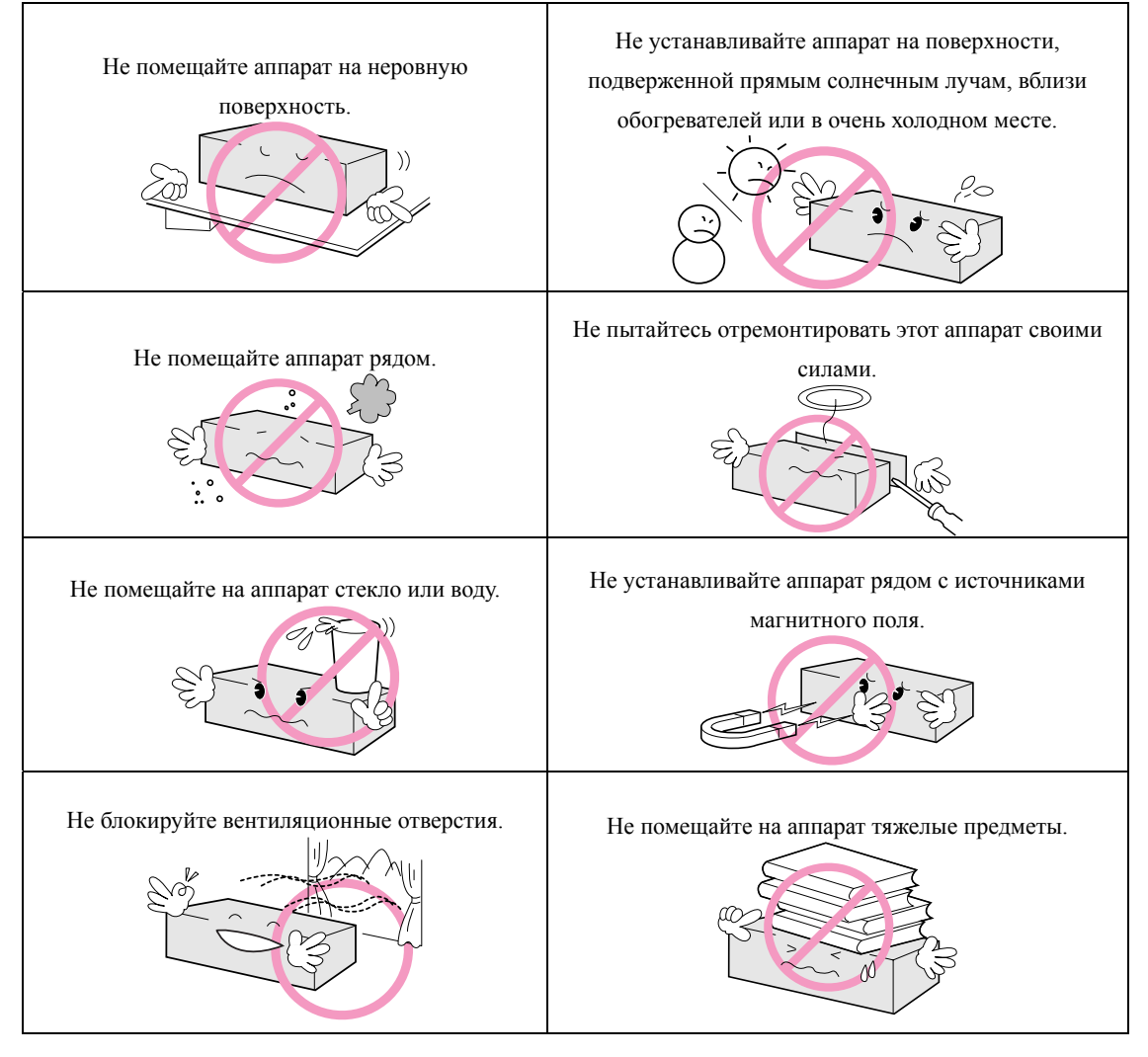

Инструкция по эксплуатации является руководством по использованию данных изделий

Значение использования знака из книги следующее:

- z Справка: в случае предоставления информации для помощи в использовании изделий
- Предупреждение: В случае возможности причинения какого-либо вреда вещам и человеку, обусловленного нарушением инструкции.

Пожалуйста, прочитайте данное руководство по безопасности перед использованием изделий и храните его в надежном месте.

**5** 

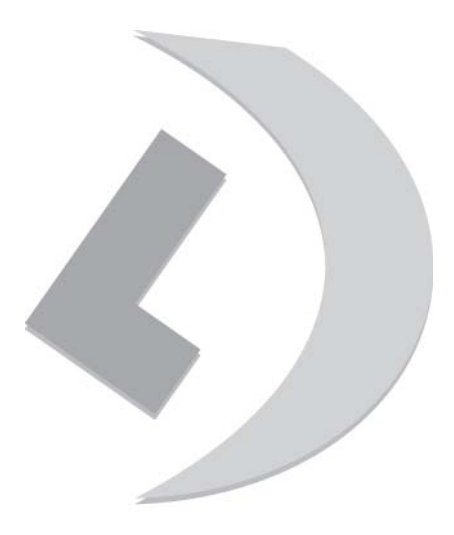

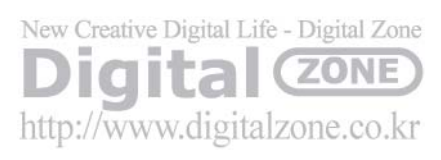

# Раздел 1. Введение

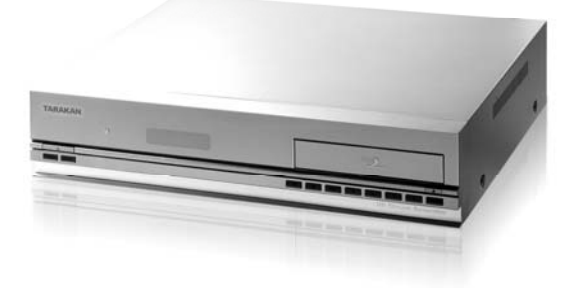

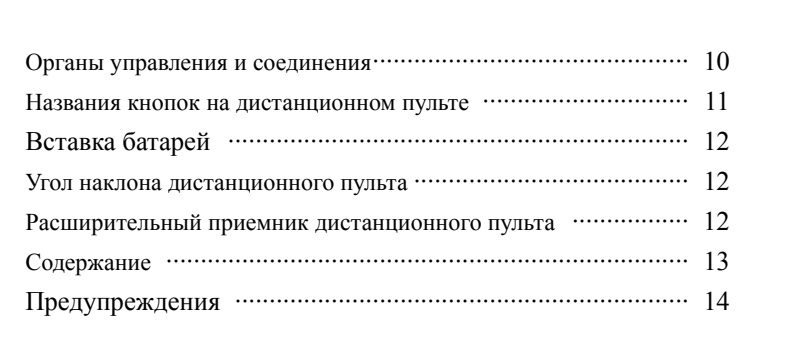

## Органы управления и соединения Передняя панель

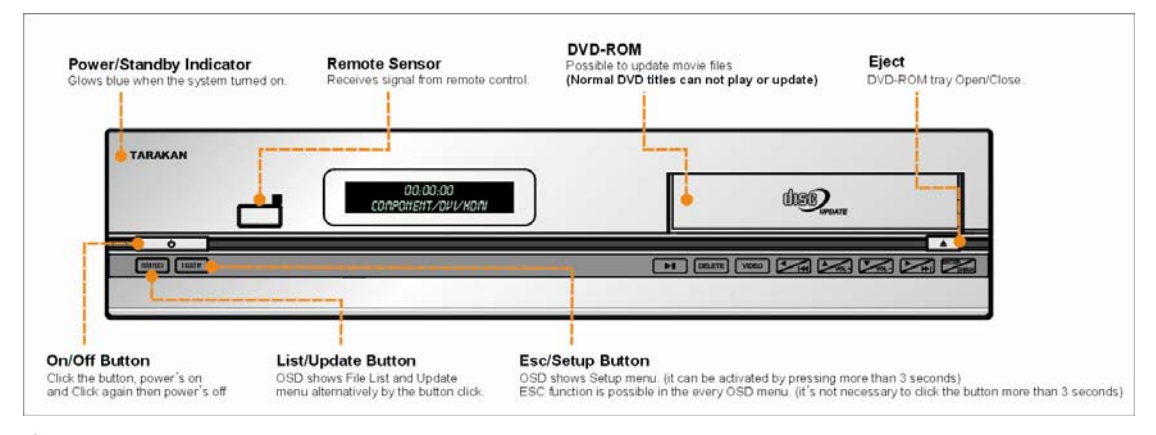

## Задняя панель (HVP-3060)

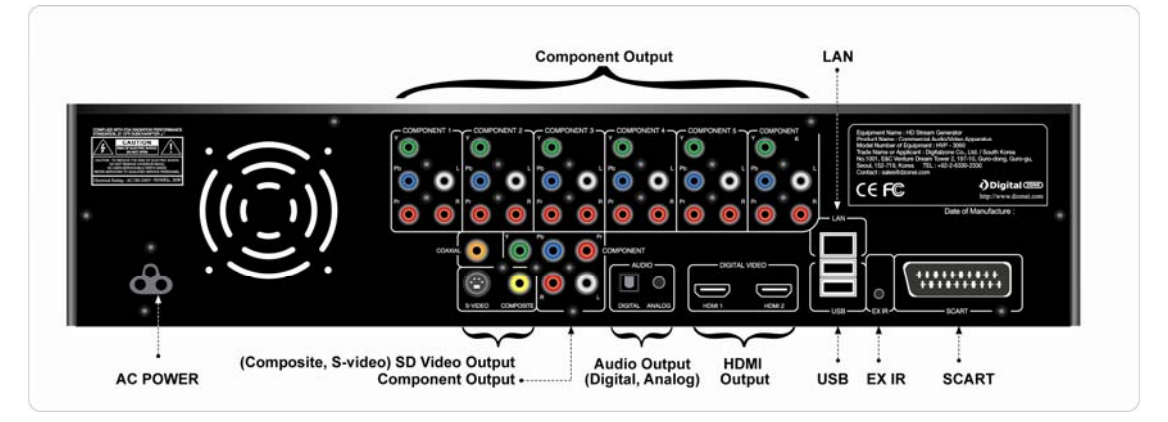

## Задняя панель (HVP-3034)

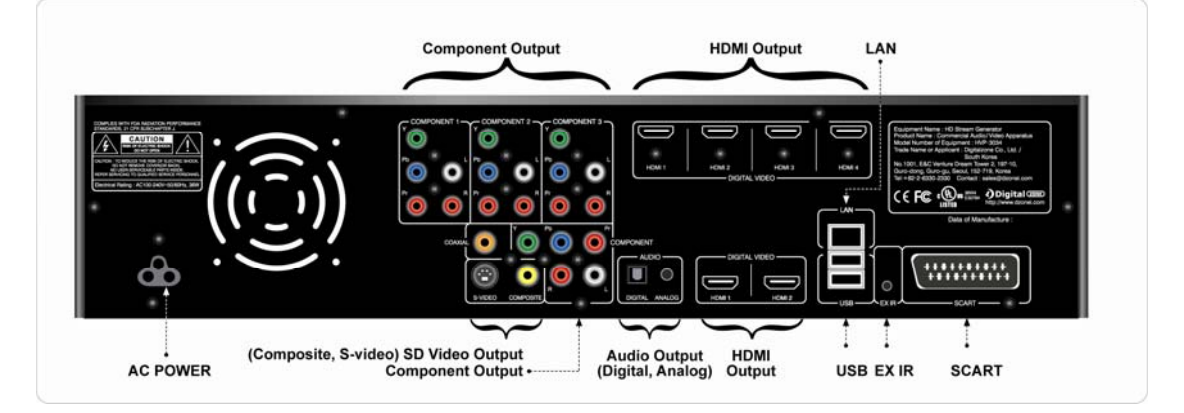

**Раздел 6. Приложение**